# ELEMENTOS DE UN LENGUAJE DE PROGRAMACIÓN

Los elementos de un lenguaje de programación consisten en un conjunto de símbolos y reglas asociadas a ellos, de tal forma que cualquier persona los pueda usar en su código y evitar que ocurran errores (los conocidos y temidos *"bugs"*) al momento de ejecutar el programa en el ordenador.

Estos son los elementos fundamentales que se encuentran en los lenguajes de programación:

#### **Palabras clave reservadas**

Estas palabras clave fueron seleccionadas para tener un significado especial en un lenguaje de programación, son usadas únicamente para definir estructuras de control y operaciones en el código. Algunos ejemplos de palabras reservadas son: "if", "else", "for", "while", "break", "return", entre otros.

#### **Sentencias**

Son líneas de instrucciones que se ejecutan en el programa para realizar una acción específica. Cada sentencia suele terminar con un punto y coma **(";")**. Algunos ejemplos de sentencias son: asignación de valor a una variable **("x = 5;")**, llamada a una función **("mi\_funcion();")**, estructuras de control **("if", "else", "for", "while", "switch")**, entre otros.

#### **Bloques de código**

Son conjuntos de sentencias que se agrupan dentro de llaves **("{ }")** y se ejecutan juntas. Los bloques de código se utilizan principalmente para definir funciones, estructuras de control y clases. Este sería un ejemplo de bloques de código >>>

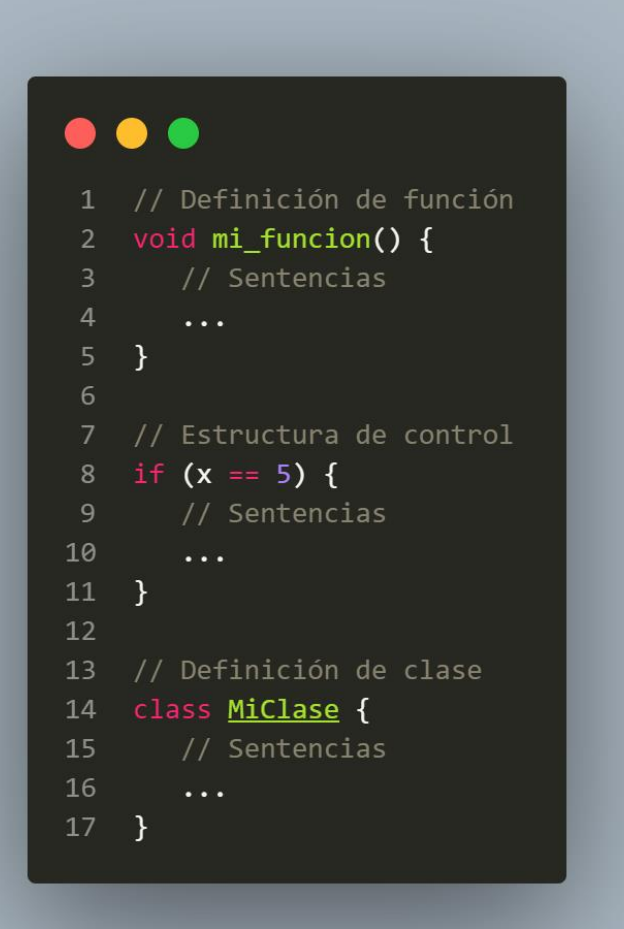

### **Comentarios**

Son líneas de texto que se utilizan para explicar el código entre las personas que lo escriben y que son ignoradas por el compilador. Los comentarios se escriben con un símbolo especial que depende del lenguaje de programación.

Por ejemplo, en JavaScript ese símbolo especial equivaldría a dos barras diagonales, en Python a una almohadilla, y en C++ a una barra diagonal junto a un asterisco, cerrando el comentario con los símbolos en posiciones intercaladas

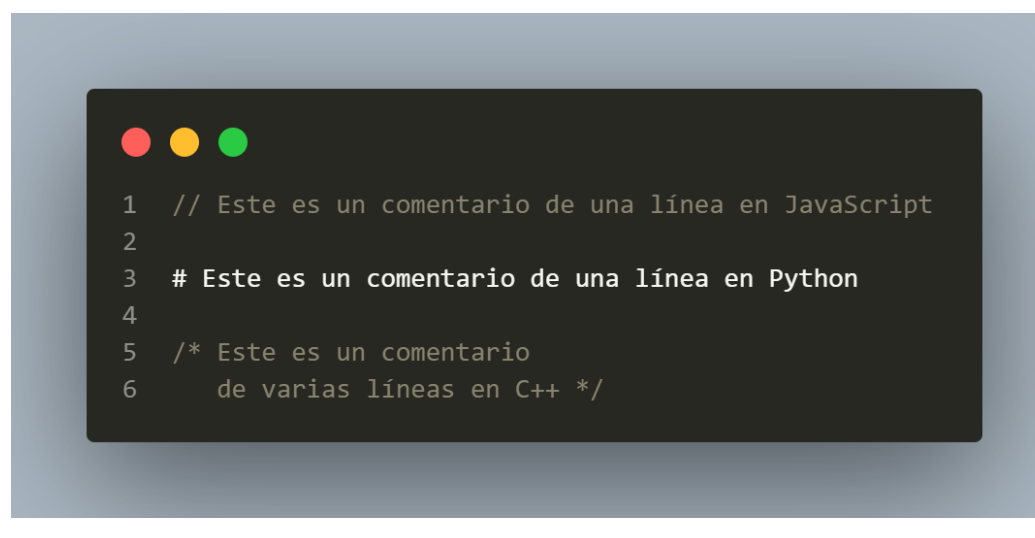

### **Instrucciones**

Las instrucciones son uno de los elementos básicos de un programa. **Se trata de palabras que ejecutan acciones específicas**: «print («Hola, mundo!»)».

### **Datos**

Dentro de los elementos básicos de un programa, **un dato es la materia prima** del mismo. Los datos los brinda el programador y pueden ir desde una pregunta «n = input (« $\chi$ Cómo te llamas?»)» hasta una palabra en otro idioma.

Hay varios tipos de datos y cada lenguaje trabaja con estos a su manera. En función del objetivo del lenguaje pueden definirse tipos distintos.

A continuación, te presentamos algunos **datos primitivos**:

- **Enteros**.
- Decimales o flotantes.
- Booleanos.

Por su parte, estos son algunos **datos complejos o estructura de datos**:

- Listas (*[arrays](https://keepcoding.io/blog/que-es-como-funciona-array-en-javascript/)* para JavaScript, por ejemplo).
- Cadenas de caracteres.
- Registros o diccionarios.

# **Variables**

Una variable es **donde se almacenan y se recuperan los datos** de un programa. Así de simple. En programación, la utilizamos para guardar datos y estados, asignar ciertos valores de variables a otras, representar valores de expresiones matemáticas y mostrar valores por pantallas.

Las variables se expresan así:

- Como un **número**
- Como un **texto**
- Como un **dato** abstracto
- Como un **objeto**

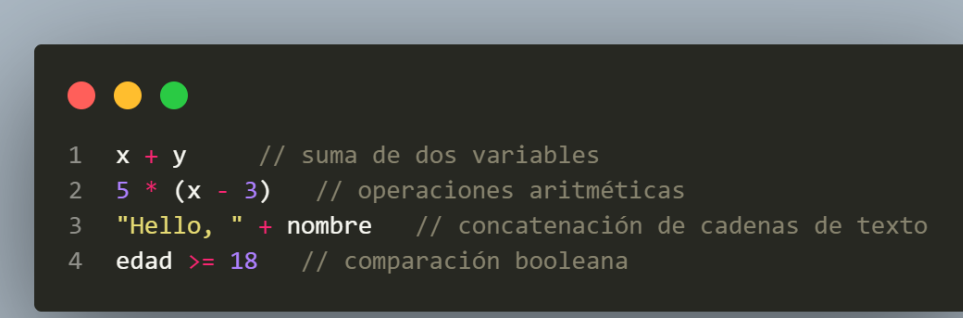

#### **Operadores**

Los operadores son símbolos o palabras clave que se usan en las expresiones para realizar operaciones matemáticas, lógicas y de comparación sobre los datos. En términos más simples, los operadores son los símbolos que utilizamos para hacer cálculos y tomar decisiones en nuestros programas.

Algunos ejemplos de operadores **aritméticos** son el signo de suma **("+")**, el signo de resta **("-")**, el signo de multiplicación **("\*")** y el signo de división **("/")**. Estos operadores se usan para hacer operaciones matemáticas básicas en los datos numéricos.

Por otro lado, los operadores de **comparación** se emplean para comparar dos valores y producir un resultado booleano, verdadero o falso. Algunos ejemplos de operadores de comparación son:

- Signo de igualdad: **==**
- Signo de desigualdad: **!=**
- Signo mayor que: **>**
- Signo menor que: **<**
- Signo mayor o igual que: **>=**
- Signo menor o igual que: **<=**

También existen operadores **lógicos**, como AND **("&&")**, OR **("||")** y NOT **("!")**, que se utilizan para combinar expresiones booleanas y producir resultados booleanos más complejos.

## **Funciones**

Las funciones empaquetan y 'aíslan' del resto del programa una parte de código que realiza alguna tarea específica.

Son por tanto un conjunto de instrucciones que ejecutan una tarea determinada y que hemos encapsulado en un formato estándar para que nos sea muy sencillo de manipular y reutilizar.

[EJEMPLO](https://www.digitallearning.es/intro-programacion-js/funciones.html)

### **Bucle**

Los bucles o ciclos de programación se utilizan en los programas de código para establecer sentencias o trozos de código que se repiten hasta que una condición deja de cumplirse y da lugar al siguiente trozo de código.

Un bucle while es una forma de repetir el código hasta que una condición sea falsa.

[EJEMPLO](https://www.digitallearning.es/intro-programacion-js/bucles-while-do-while.html)

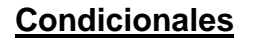

Los **condicionales** son estructuras que permiten elegir entre la ejecución de una acción u otra. **(IF –** ELSE)

[EJEMPLO](https://www.digitallearning.es/intro-programacion-js/condicionales-bucles-encadenados.html)

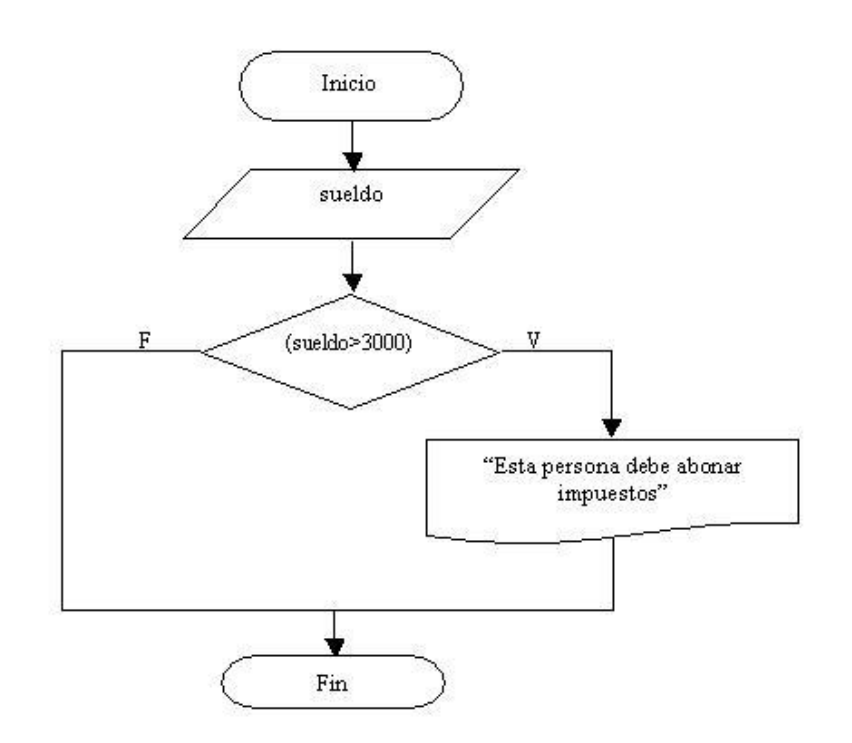